## 教育用の核種生成・崩壊計算コード S-Decay の開発

Development of Nuclides Generation and Depletion Code "S-Decay" for Education

\*松村 哲夫  $^1$ 、亀山 高範  $^1$ 

<sup>1</sup>東海大

使い勝手のよい核種生成・崩壊計算コード「S-Decay」を Microsoft Excel+VBA を用いて開発し、大学での授業 に活用している。生成と崩壊の計算には Bateman 法を採用し、断面積ライブラリセット ORLIBJ40、JENDL/ DDF-2015 から抽出した個別γ線放出データの利用も可能である. 大学での授業で学生は S-Decay を用いて使用済燃 料の線源強度を自ら計算し、計算結果と教育用モンテカルロ法光子中性子輸送計算コード「S-Monte」を組み合 わせて、遮蔽計算の基礎の理解を深めている。

キーワード:核種生成崩壊、S-Decay コード,教育、使い勝手、コード開発

1. 背景・目的 核種生成・崩壊計算コードとしては ORIGEN2.2 などが広く利用されているが、多機能なため、 学生などの初学者には習熟と利用者登録の手続などが必要になる。また、γ線放出のエネルギー構造が 18 群 に固定されて不便な面もある。このため、Microsoft Excel VBA を用いた使い勝手のよい核種生成・崩壊計算コ ード「S-Decay」を開発し、大学の授業で容易に利用可能とする。

2. 計算手法 核種生成と崩壊の計算には簡便な Bateman 法を利用し、重根、多重根などの問題には崩壊定数に 1.0001 などを掛ける僅かな補正を行い、循環問題については、循環を含む Bateman 法の燃焼チェインの計算段数 を指定し、その影響を確認出来るようにして問題を回避している。断面積ライブラリセット ORLIBJ401)などの データを取り組み、JENDL 崩壊データファイル JENDL/ DDF-2015<sup>2)</sup>から抽出した個別ッ線放出データの利用も 可能で、任意のエネルギー群のγ線放出量の計算も可能である。

3. コードの検証 燃焼度 60GWd/t。冷却期間 2000 日ま での 4.7%の PWR 使用済燃料からの質量、崩壊熱、ガン マ線、中性子放出量(自発中性子、(α, n)反応中性子)など について、S-Decay の結果と ORIGEN2.2+ ORLIBJ40 の計 算結果を比較し、教育用として充分な計算精度を持つこと を検証した (図 1.2). なお、0.7MeV (8 群) 以下のガンマ 線放出量では ORIGEN 型γ線データよりも個別γ線デー タの計算結果 S-Decay(Dis.) が ORIGE2.2 の計算結果とよ く一致した。

4. 授業での活用 本コードを東海大学原子力工学科の 授業で使用し、使用済燃料からのッ線および中性子放出量 を学生は自ら計算し、計算結果と教育用モンテカルロ法光 子中性子輸送計算コード「S-Monte」3)を組み合わせて、遮 蔽計算の基礎の理解を深めている。Excel+VBA 上で動作 し領域バランス加速を行う 1-3 次元中性子拡散計算コー ド「S-Dif」<sup>4)</sup> も活用し、教育訓練に活用するとともに, 本 コード<sup>5)</sup>も含め実践にも展開していきたい。

1)JAEA-Data/Code2012-032. 2)JAEA-Data/Code 2015-030. 3)東海大学紀要工学部 Vol.60, No.1 (2020). 4)東海大学 紀要工学部 Vol.60, No.1 (2020). 5)東海大学紀要工学部 Vol.61, No.1 (2021).

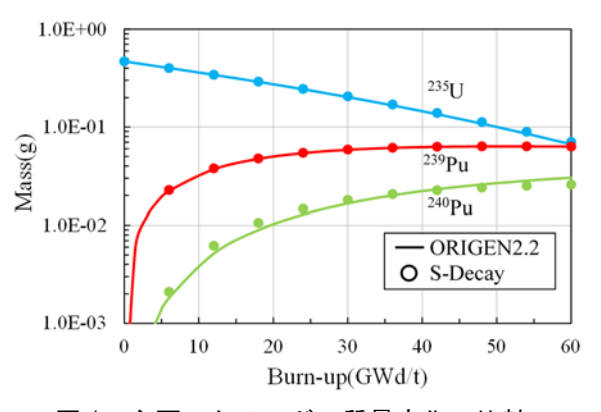

図 1 主要アクチニドの質量変化の比較

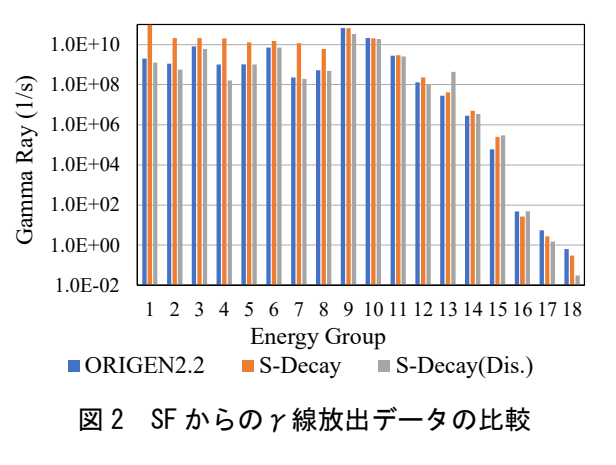

<sup>\*</sup> Tetsuo MATSUMURA<sup>1</sup> and Takanori KAMEYAMA<sup>1</sup> <sup>1</sup>Tokai University